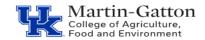

# Business Center

# **QRG** – Relocation Expenses

Relocation expense reimbursements are processed through a payroll additional payment per <u>BPM E-7-8</u>. The reimbursements are subject to tax withholdings and will be reported as taxable wages on the employee's W-2 Form.

#### Prior to entry

- Verify that the offer letter includes the relocation reimbursement details, and is signed at the dean level
- Verify that the employee's hire information exists in SAP

#### **Entry**

- Create a **15 screen via PA30**. If needed, you may access the <u>QRC PA30 Create Additional Payments</u> to create the payroll entry. Include the Wage Type, Amount, Date of Origin (payment date). Save.
- The applicable wage types are:

Relocation Expenses, 2600

House-Hunting, 2600

Temporary Housing, 2090

Note: The Cost Assignment icon can be used to assign a specific funding source Cost Assignment

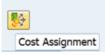

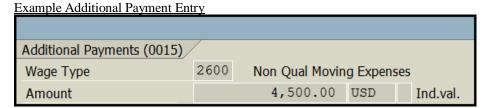

## **After Entry**

- Follow the QRC Generating a ZPAR to generate the ZPAR form and obtain approval signature
- Submit the ZPAR, with the attached signed offer letter to the M-G CAFE Business Center (agbusinesscenter@uky.edu) prior to the applicable deadline

Example ZPAR

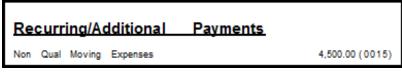

### **Resources**

Payroll Schedule

**BPM E-7-8** 

**QRG** – Additional Payments

QRG – Generating a ZPAR (Payroll Authorization Record)

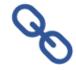

Last Updated: 12/17/18